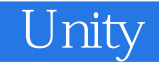

13 ISBN 978711538424X

出版时间:2015-2

 $[\quad]$ 

页数:384

版权说明:本站所提供下载的PDF图书仅提供预览和简介以及在线试读,请支持正版图书。

更多资源请访问:www.tushu111.com

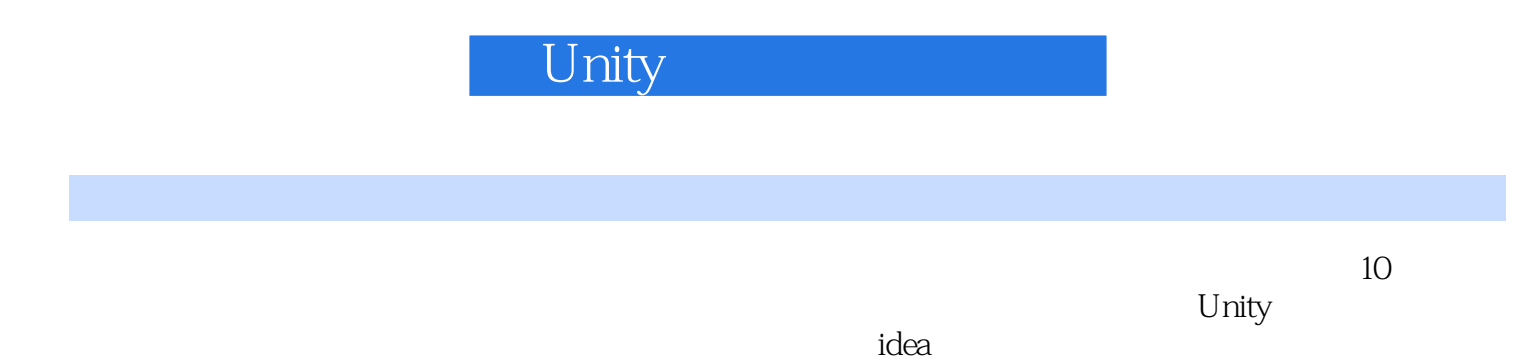

Unity  $C#$ 

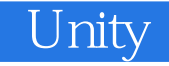

Fitness Party Muscle March

 $10 \hspace{1.5cm} 5$ Unity3D

#### NPR Non Photorealistic Rendering

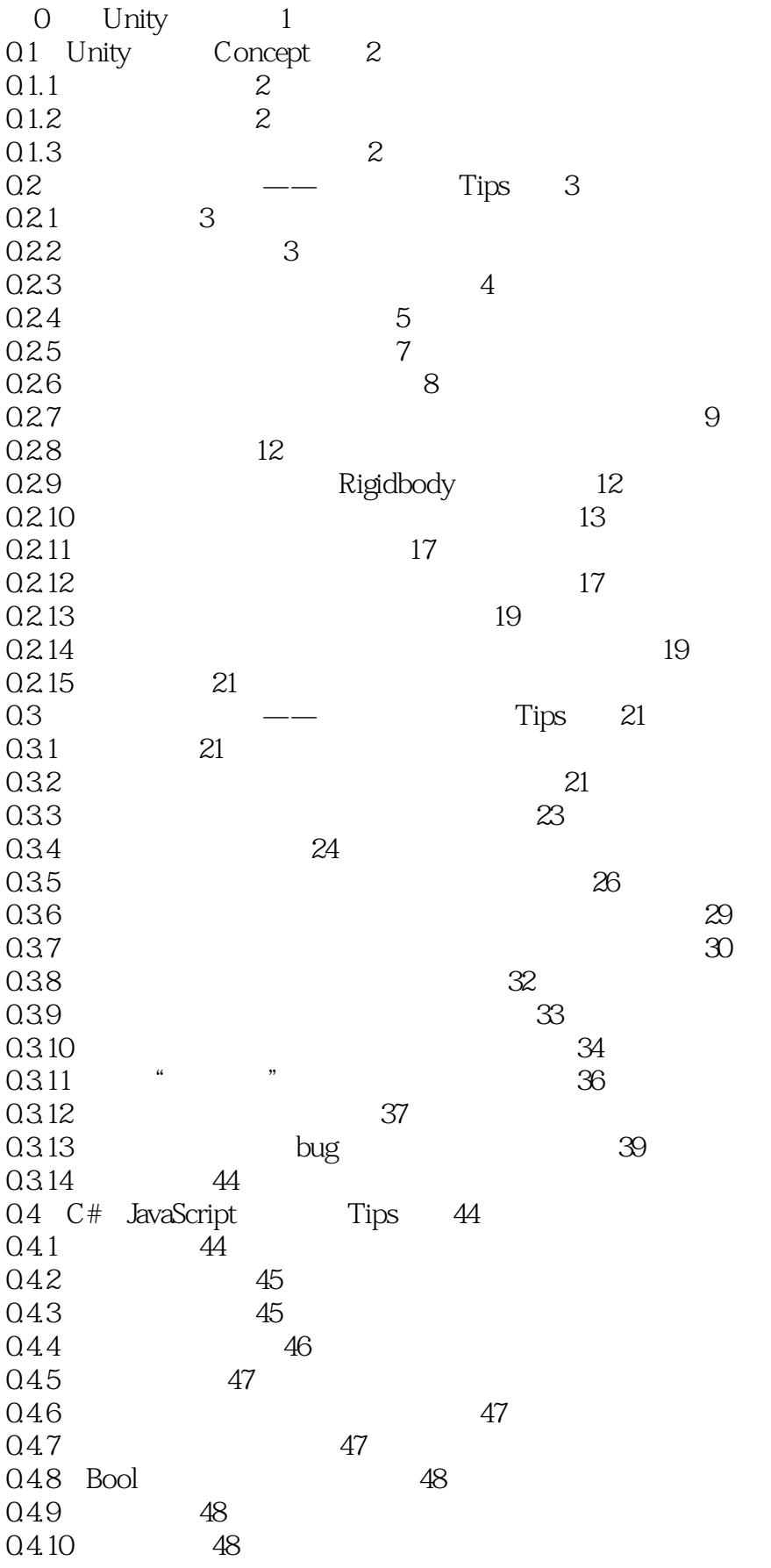

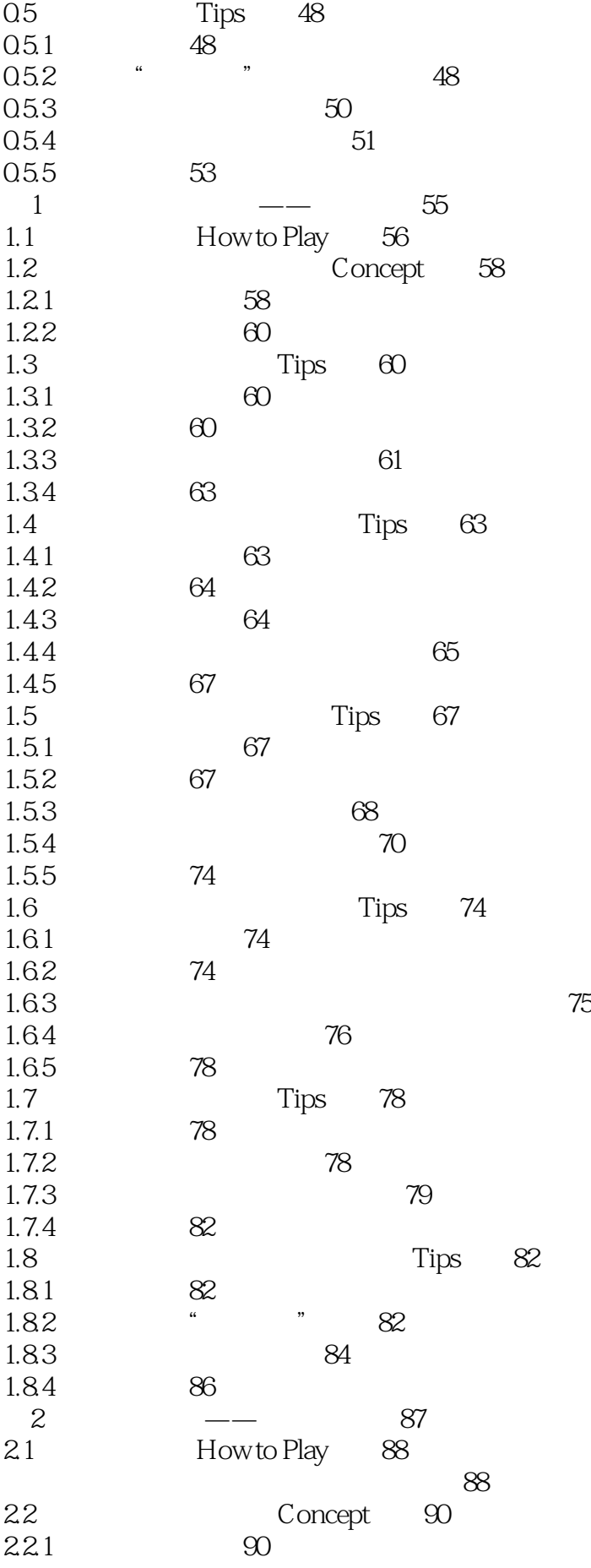

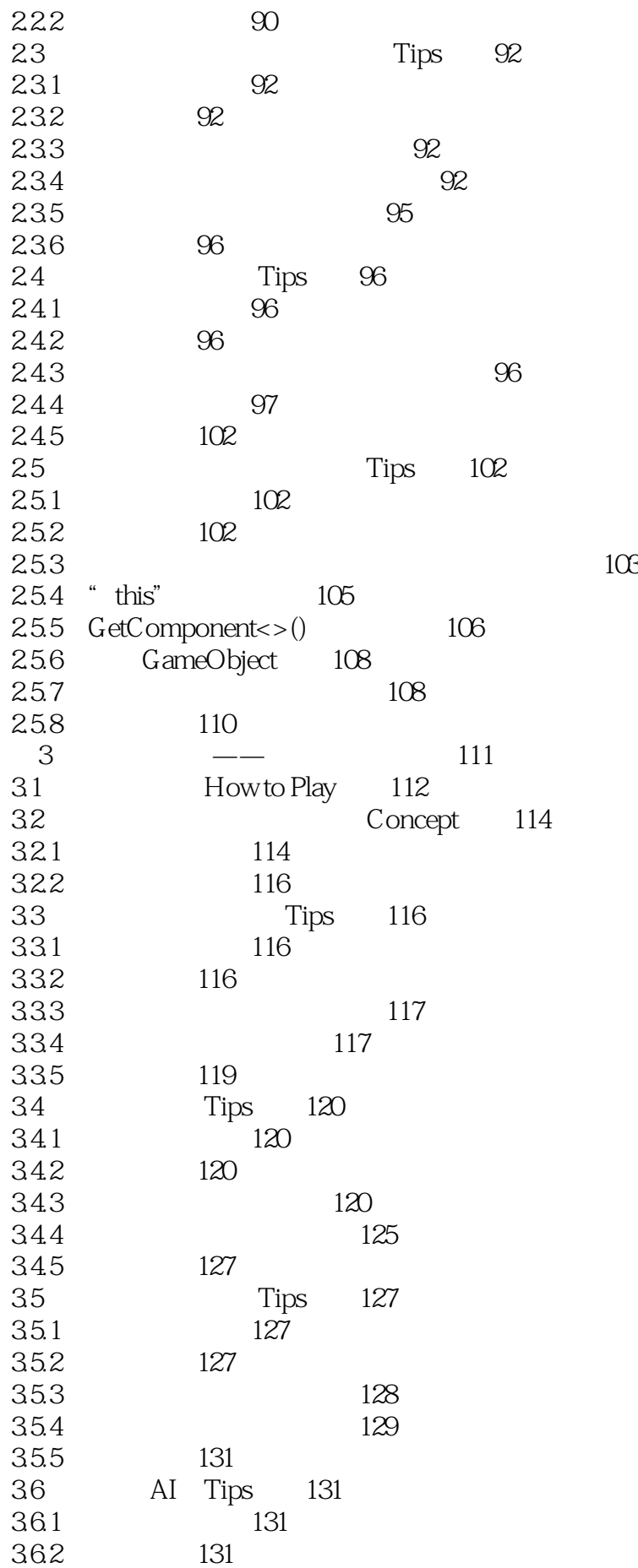

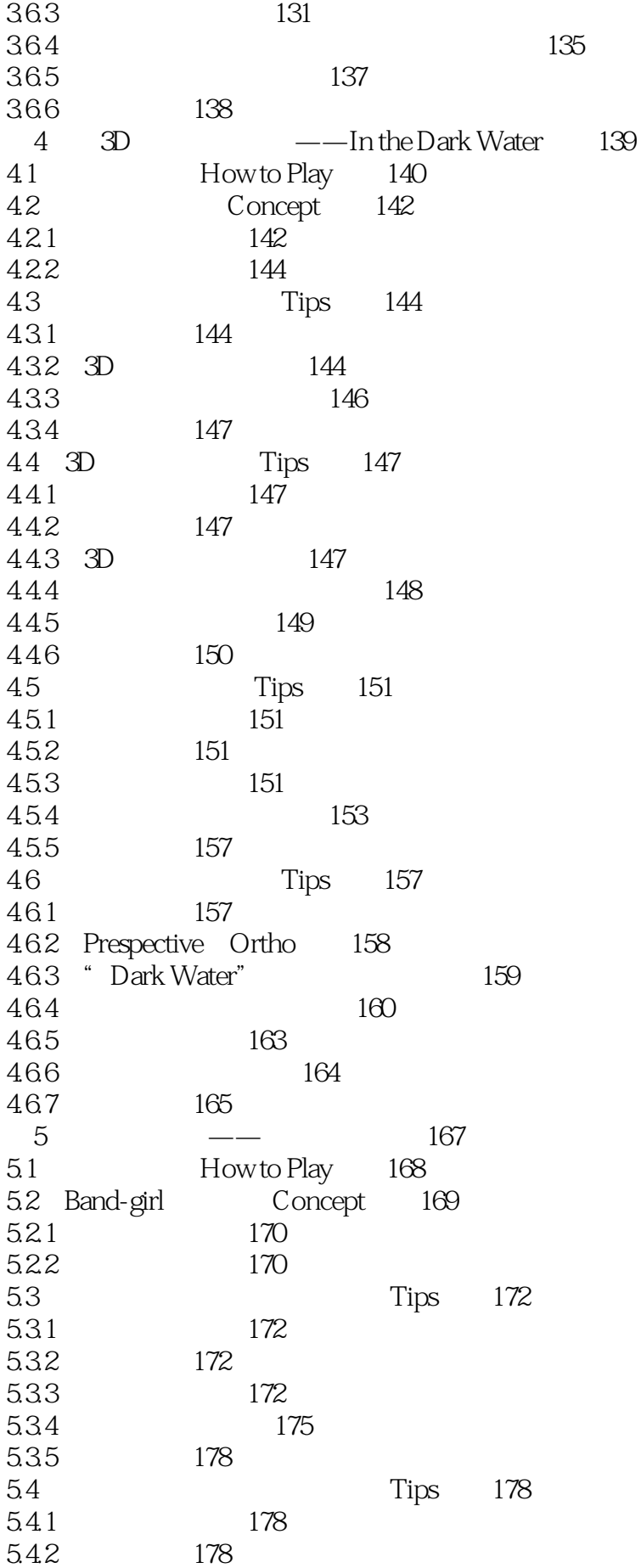

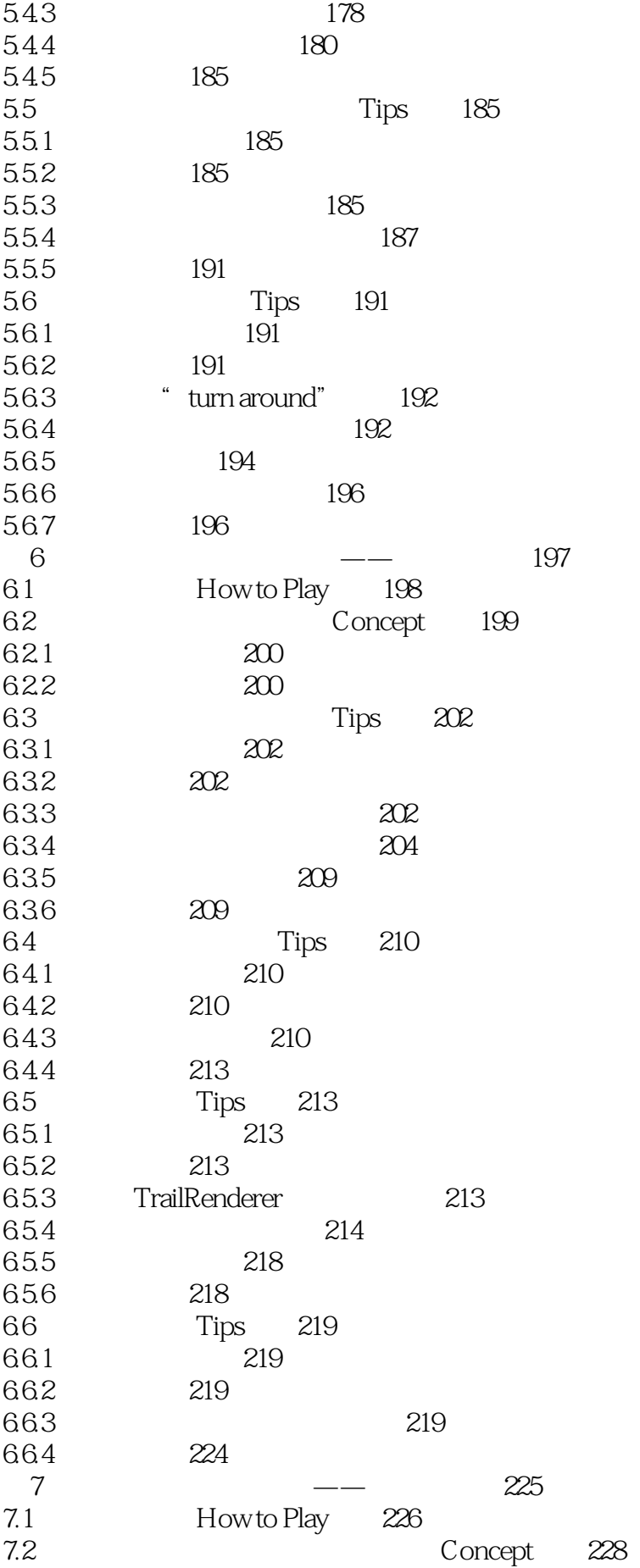

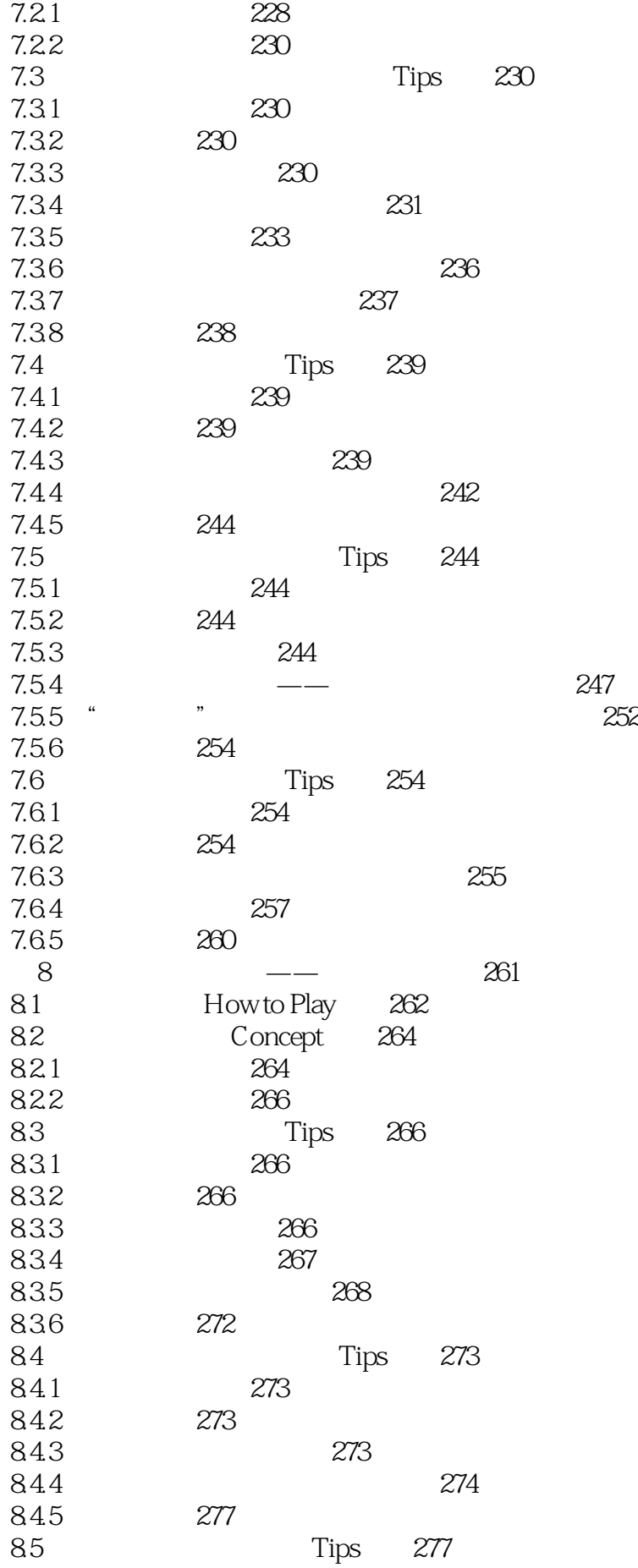

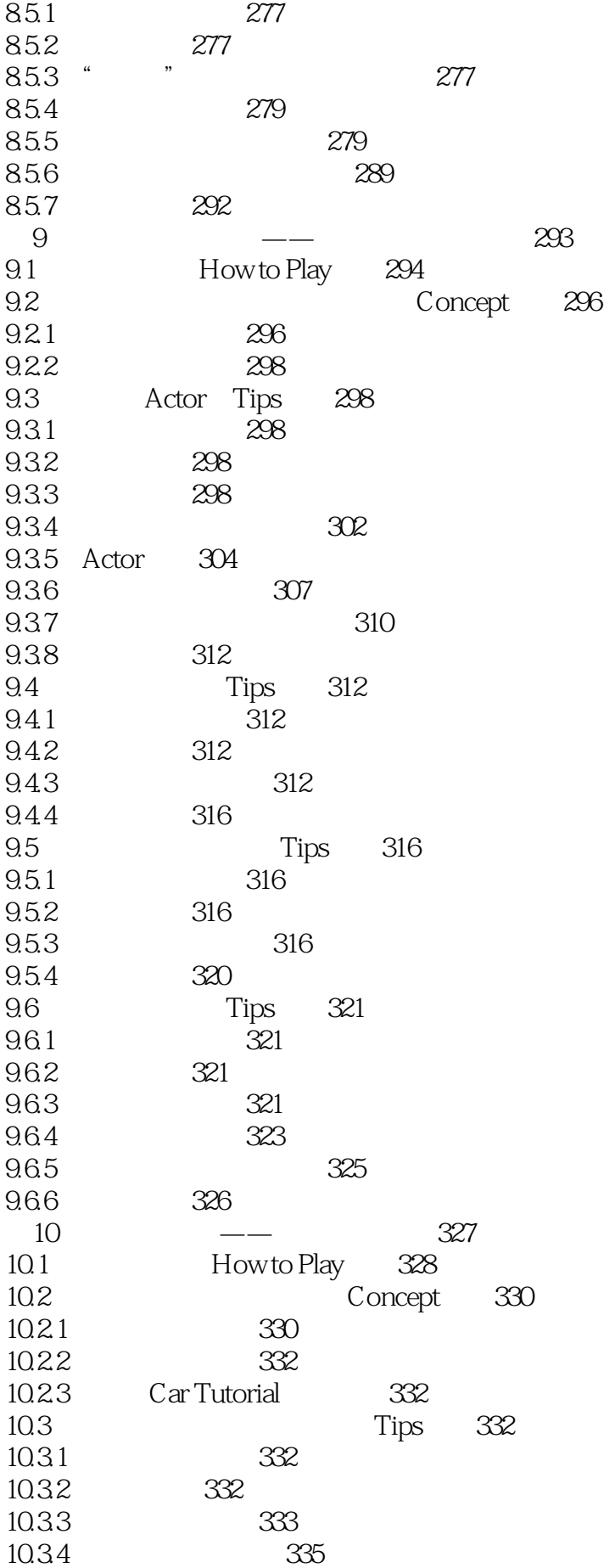

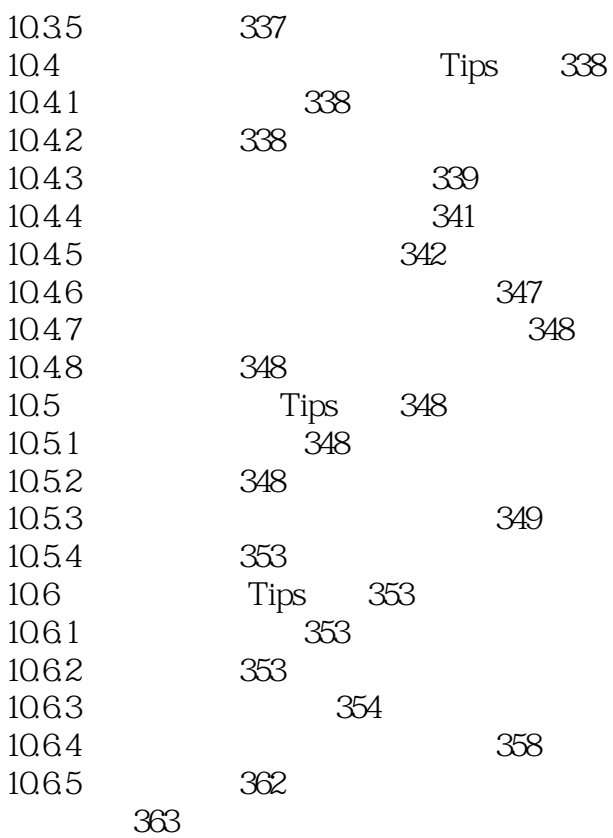

![](_page_11_Figure_1.jpeg)

![](_page_12_Picture_0.jpeg)

 $1$ unity5.0 Unity5.0  $Unity50$ 

![](_page_13_Picture_0.jpeg)

本站所提供下载的PDF图书仅提供预览和简介,请支持正版图书。

:www.tushu111.com